#### FORMATION

#### *G* **100% À DISTANCE**

# Conduite du contrôle de gestion d'une organisation

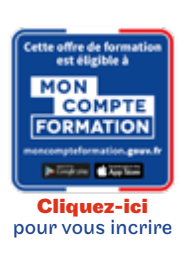

Code CPF LP125B80

### Objectif général

Perfectionnement, élargissement des compétences

# Conditions d'accès

Admission après entretien

# Tarif : 1 035€

## PROGRAMME

Modalité du bloc : Mixte

Ce bloc est composé de :

## ■ Comptabilité et contrôle de gestion Initiation II

# **O** Descriptif

- Comptabilité et contrôle de gestion Initiation II : Comprendre l'articulation contrôle de gestion et processus budgétaire.
- Connaître les différentes étapes de la démarche prévisionnelle, en comprendre les finalités et les limites.
- Maîtriser les différentes méthodes permettant l'élaboration des 3 principaux budgets opérationnels (budget des ventes, budget des approvisionnements, budget de la production).
- Comprendre le rôle du contrôleur de gestion dans le processus budgétaire.

#### ◆ Modalités de validation

Examen fin de semestre

#### $\bigstar$  Points forts de la formation

- Être en mesure de dialoguer avec les différents responsables et l'ensemble des collaborateurs de l'entreprise dans le cadre du processus budgétaire ;
- Élaborer le(s) budget(s) dont on a la responsabilité, en cohérence avec la stratégie de l'entreprise ;

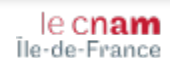